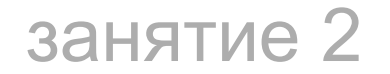

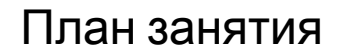

# Repaint

# Reflow

Оптимизация со стороны браузера

How browsers work

Каскадные таблицы стилей (англ. Cascading Style Sheets или сокращенно CSS) - специальный язык, используемый для описания страниц, написанных на языках разметки данных.

# CSS преимущества

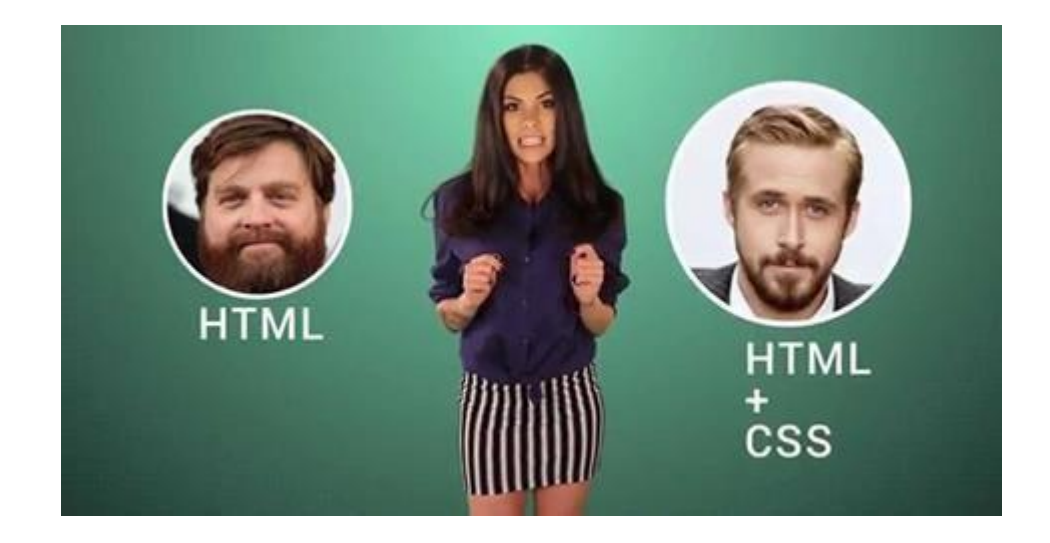

# <link rel="stylesheet" href="example.css" type="text/css">

#### CSS подключение

<!DOCTYPE html> <html> <head> <style>  $h1 \{color:color:red;\}$ p {color:blue;} </style> </head> <body> <h1>This is a heading</h1> <p>This is a paragraph.</p>

</body>  $\langle$ /html>

# This is a heading

This is a paragraph.

#### CSS подключение

```
<!DOCTYPE html>
\leftarrow<body>
```

```
<h1 style="color:blue;text-align:left">This is a header</h1>
<p style="color:green">This is a paragraph.</p>
```
</body> </html>

# This is a header

This is a paragraph.

#### CSS СИНТАКСИС

A CSS rule has two main parts: a selector, and one or more declarations:

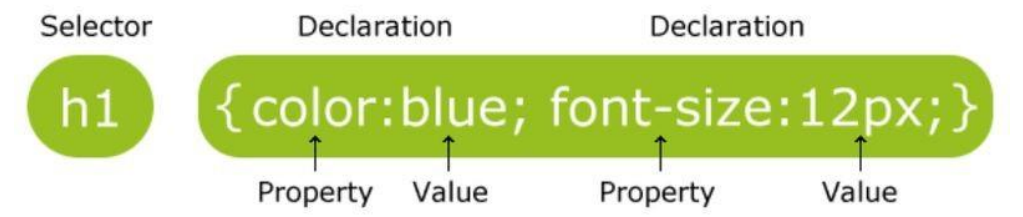

The selector is normally the HTML element you want to style.

Each declaration consists of a property and a value.

The property is the style attribute you want to change. Each property has a value.

### CSS селекторы

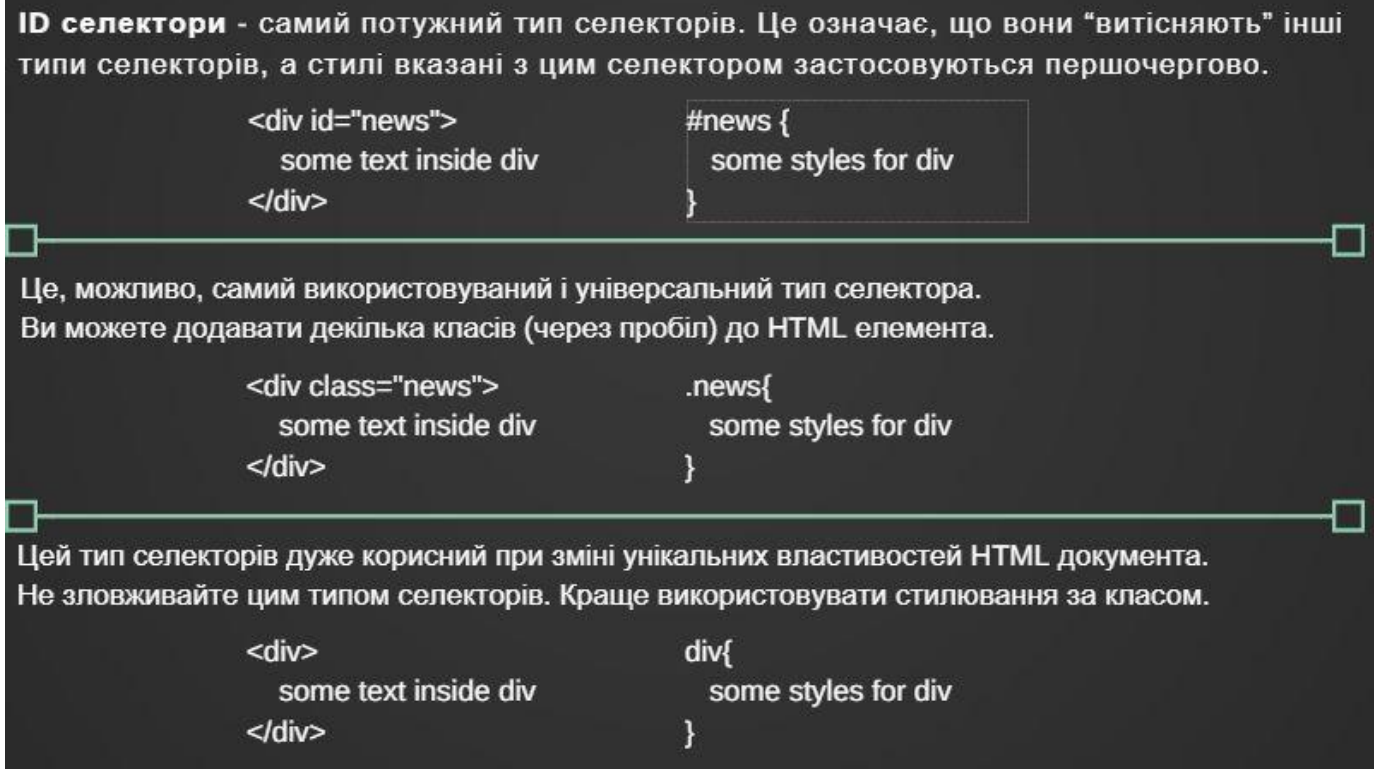

Дополнительная информация

# Практика

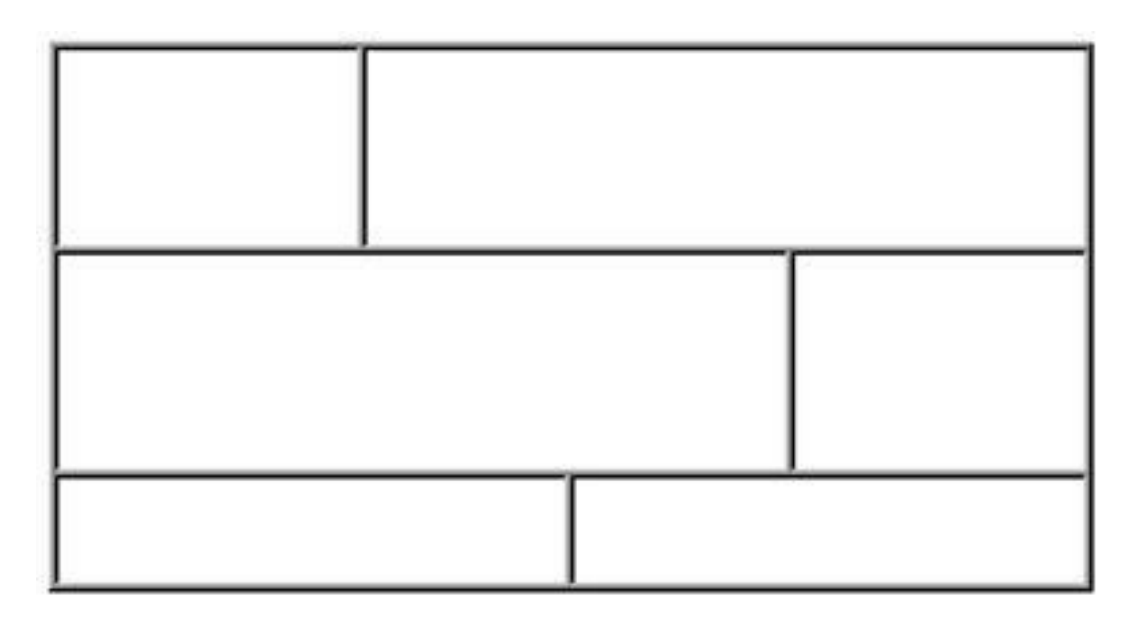

# Домашнее задание

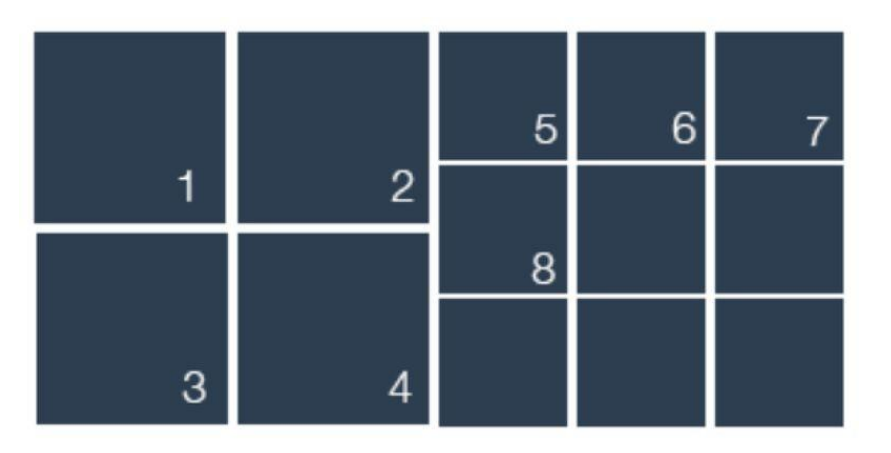

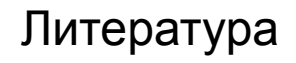

http://ptgmedia.pearsoncmg.com/images/9780321888938/samplepages/0321888936.pdf http://en.wikipedia.org/wiki/Cascading Style Sheets

http://www.acumensoftwaredesign.com/css/non-standard-fonts-css-tricks

http://speckyboy.com/2011/03/08/website-speed-part-1-write-more-efficient-css/

http://frontender.com.ua/media-queries/#media-1